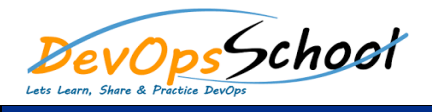

## New Relic Training<br>
External Curriculum 3 Days

## **Getting Started** o Introduction to APM  $\circ$ o Alert information in APM o New Relic Application and the second problem in the second problem in the second problem in the second problem in the second problem in the second problem in the second problem in the second problem in the second problem **Apdex** o Apdex: Measuring user satisfaction o View your Apdex score o Change your Apdex settings **Maintenance** o Data retention o Removing apps o Record deployments **Troubleshooting** o CPU usage mismatch o Missing charts

## **Using New Relic for Monitoring HOWTOs** o Monitoring Windows machines:  $\circ$  Installing the NSClient++ agent on Windows machines  $\circ$

- o Monitoring a Windows desktop o Monitoring a Windows server
- o Monitoring Linux machines: o Installing the Linux agent
- o Using the Linux monitoring wizard o Monitoring a website
- o Monitoring website URLs  $\circ$
- o Monitoring a router or switch
- o Monitoring FTP servers o Monitoring common TCP/UDP ports
- **Network Monitoring Using New Relic** o Monitoring Network Devices
	- o Public Lynch Enabled Service (HTTP, FTP etc.)
	- o Hostgroup Configuration o Servicegroup Configuration Configuration
	- o Check Scheduling
	- $\circ$
	- o Runtime Modification of New Relic Parameters  $\mathcal{R}$
- **Auto Discovery** o Running auto discovery jobs
- **Notifications in New Relicit** 
	- o Configuring notification preferences
- o Using different notification methods o Customizing notification messages
- o Customizing mobile providers
- o Sending Notification via E mail  $\mathcal{N}$
- o Scheduling the Notification of the Notification of the Notification of the Notification of the Notification
	-
	-
	-
	-
- 
- -

## **Scheduled Downtime** o Using recurring downtime o New Relic Backup o New Relic Restore

- **Scheduled Downtime** o Hypermap network diagram
	- $\circ$  $\circ$
	- -
	- -
		-
		- -

**U** o Enabling ping action

 $\circ$ 

- o Enabling traceroute action o Using host and service object notes
- **New Relic Plugins** o Basic Plugins using Shellscripts using Shellscripts using Shellscripts using Shellscripts using Shellscripts<br>Shellscripts using Shellscripts using Shellscripts using Shellscripts using Shellscripts using Shellscripts us
	- o Defining New Relic Commands
	- o Plugin Return Codes
	- o Text Output from the Plugin NSClient ++ o Installation of NSClient++
		-
	- o check\_nt definition o Monitoring Local Process of Windows
	- -
	- -